- 13 ISBN 9787121168536
- 10 ISBN 7121168537

出版时间:2012-5

页数:369

版权说明:本站所提供下载的PDF图书仅提供预览和简介以及在线试读,请支持正版图书。

www.tushu000.com

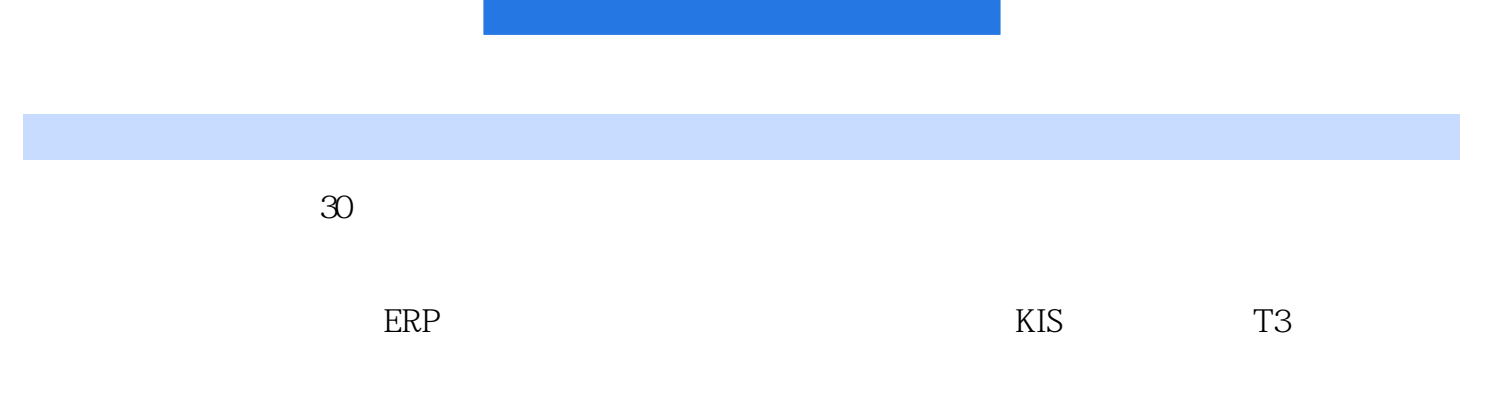

 $(3)$ 会计软件与ERP的关系、会计电算化后的管理,金蝶KIS专业版和用友T3财务通两种财务软件的应用方  $(3)$ 

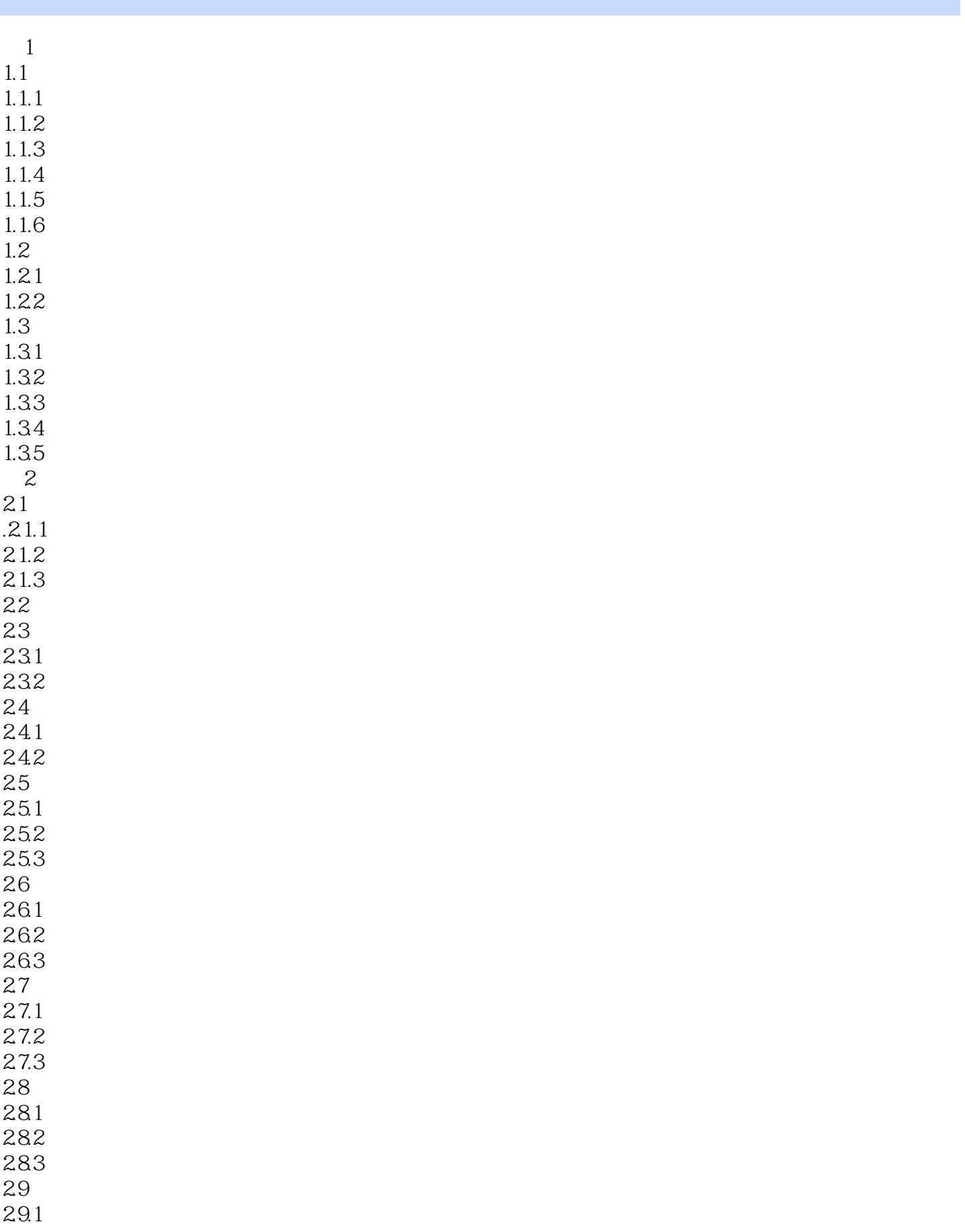

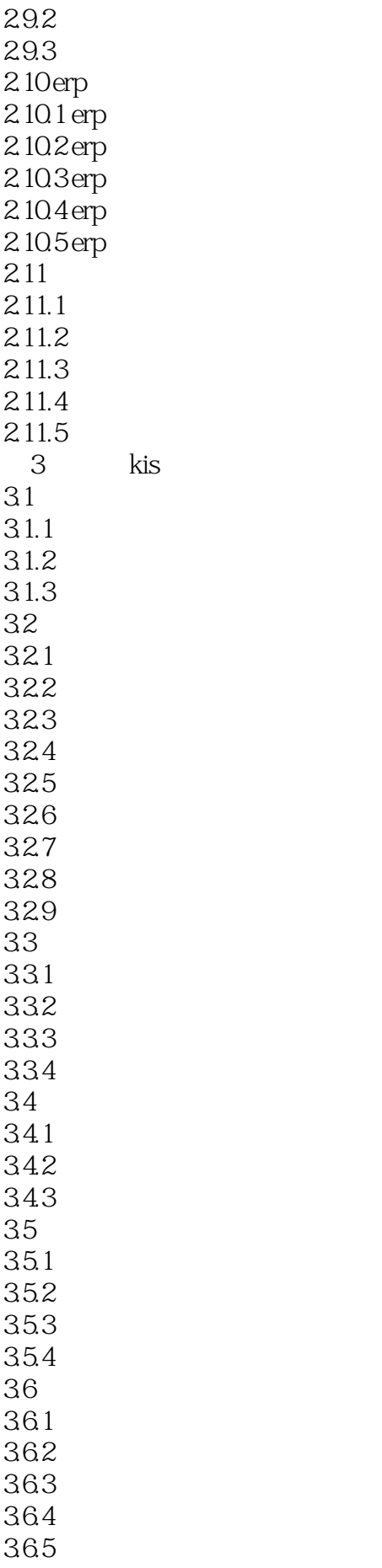

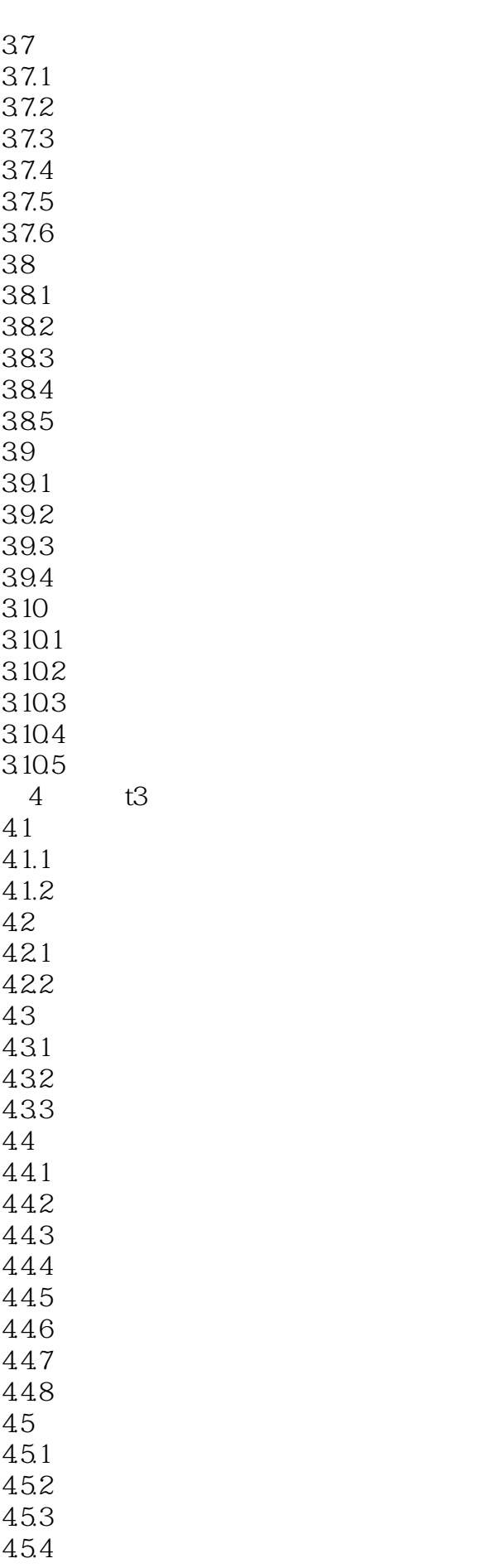

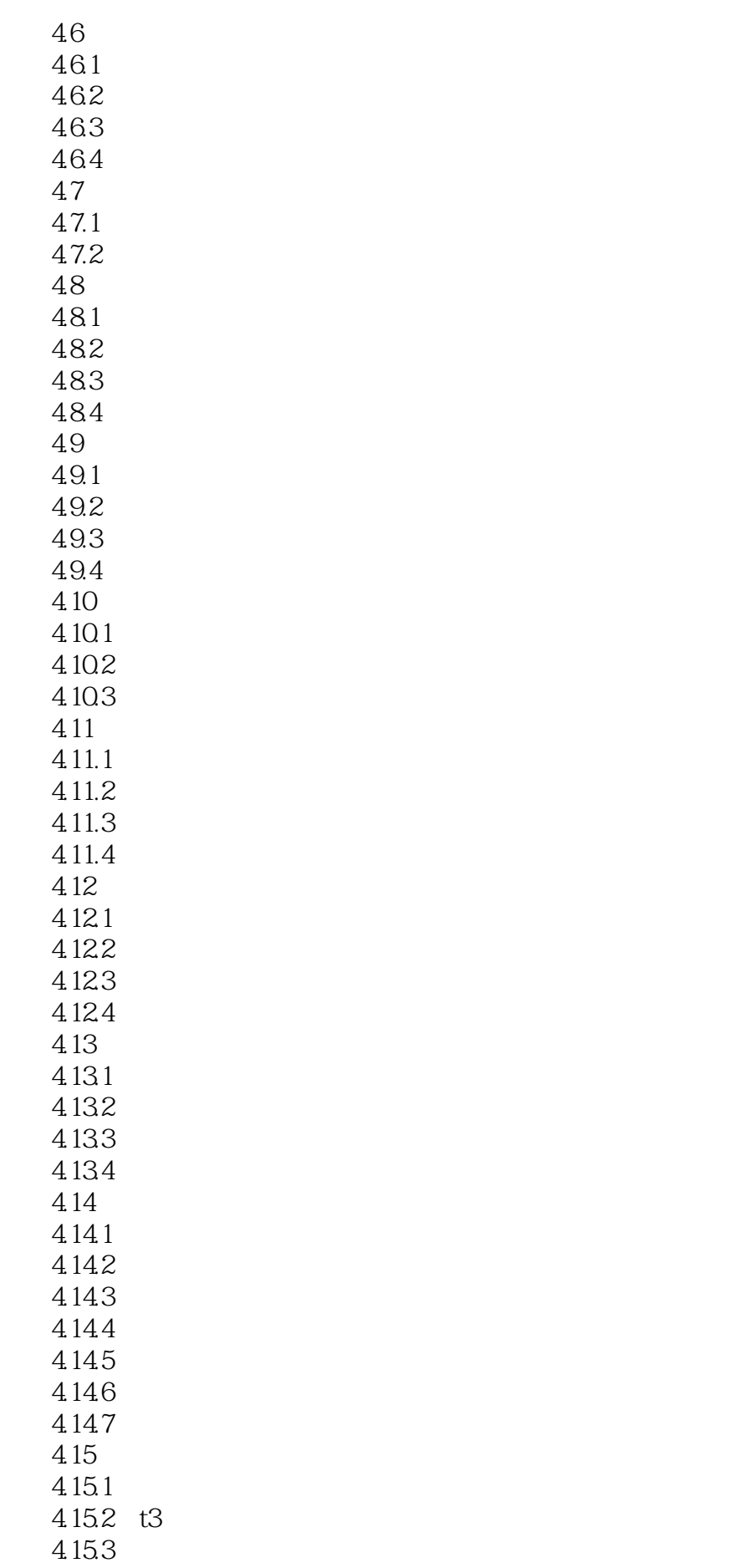

- 4.154 4.15.5 4.16  $4.16\,1$ 4.16.2 4.163 4.164
- 4.165

1 and  $18$  and  $11$ 

本站所提供下载的PDF图书仅提供预览和简介,请支持正版图书。

:www.tushu000.com